# **giacpy\_sagedoc**

# import giacpy\_sage

// Giac share root-directory:/home/fred-dev/sage/develop/sage.develop/local giac/ // Giac share root-directory:/home/fred-dev/sage/develop/sage.develop/local giac/ Help file /home/fred-dev/sage/develop/sage.develop/local/share/giac/doc e\_cas not found Added 0 synonyms

giacpy\_sage?

File: /home/fred-dev/sage/develop/sage.develop/local/lib/python2.7/site-packages/giacpy\_sage.

**Type:** <type 'module'>

**Definition:** giacpy\_sage( [noargspec] )

## **Docstring:**

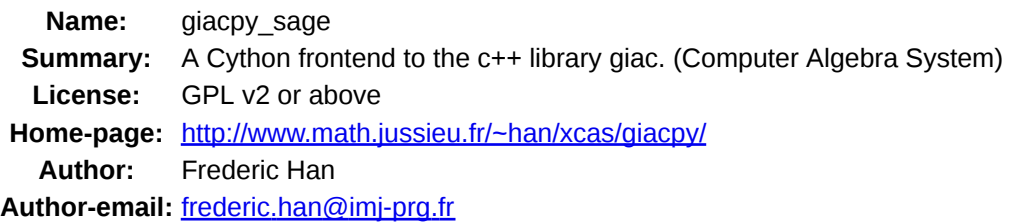

This is the sage version of giacpy. Since 0.6 it is named giacpy\_sage to avoid confusions

- Giacpy is an interface to the  $c++$  giac library. This interface is built with cython, and the results
- Giac is a general purpose Computer algebra system by Bernard Parisse released under C
	- http://www-fourier.ujf-grenoble.fr/~parisse/giac.html
	- o It is build on C and C++ libraries: NTL (arithmetic), GSL (numerics), GMP (big integration
	- It provides fast algorithms for multivariate polynomial operations (product, G
	- o symbolic computations: solver, simplifications, limits/series, integration, sum
	- Linear Algebra with numerical or symbolic coefficients.

## AUTHORS:

Frederic Han (2013-09-23): initial version

EXAMPLES:

The class Pygen is the main tool to interact from python/sage with the  $c++$  library giac via

The initialisation of a Pygen just create an object in giac, but the mathematical computatic

Here A is a Pygen element, and it is ready for any giac function.

```
sage: from giacpy_sage import * # random
      //...
      sage: A=Pygen('2+2');A
      2+2
      sage: A.eval()
      4
     In general, you may prefer to directly create a Pygen and execute the evaluation in giac. \bar{\ }sage: a=libgiac('2+2');a;isinstance(a,Pygen)
      \DeltaTrue
    • Most common usage of this package in sage will be with the libgiac() function. This function
      sage: from giacpy_sage import libgiac,giacsettings
      sage: x,y,z=libgiac('x,y,z'); # add some giac objects
      sage: f=(x+3*y)/(x+z+1)^2 -(x+z+1)<sup>2</sup>/(x+3*y)
      sage: f.factor()
      (3*y-x^2-2*x*z-x-z^2-2*z+1)*(3*y+x^2+2*x*z+3*x+z^2+2*z+1)/(x+z+1)sage: f.normal()
      (-x^4-4*x^3*z-4*x^3-6*x^2*z^2-12*x^2*z-5*x^2+6*x*y-4*x*z^3-12*x*z^2-12*x*z-4*x+9*y
    To obtain more hints on giacpy_sage consider the help of the libgiac function.
     sage: libgiac? 
    • Some settings of giac are available via the giacsettings element. (Ex: maximal number
      sage: R=PolynomialRing(QQ,8,'x')
      sage: I=sage.rings.ideal.Katsura(R,8)
      sage: giacsettings.proba epsilon=1e-15;
      sage: Igiac=libgiac(I.gens());
      sage: time Bgiac=Igiac.gbasis([R.gens()],'revlex') 
      Running a probabilistic check for the reconstructed Groebner basi
      Time: CPU 0.46 s, Wall: 0.50 s
      sage: giacsettings.proba_epsilon=0;
      sage: Igiac=libgiac(I.gens());
      sage: time Bgiac=Igiac.gbasis([R.gens()],'revlex')
      Time: CPU 2.74 s, Wall: 2.75 s
      sage: from giacpy_sage import *
      sage: x=libgiac('x');f=1/(2+sin(5*x))
      sage: oldrep=2/5/sqrt(3)*(atan((2*tan(5*x/2)+1)/sqrt(3))+pi*floor
      sage: newrep=2/5/sqrt(3)*(atan((-sqrt(3)*sin(5*x)+cos(5*x)+2*sin(
      sage: ((f.int()-newrep)*(f.int()-oldrep())).normal()
      \Omegasage: f.series(x,0,3)
      1/2-5/4*x+25/8*x^2-125/48*x^3+x^4*order size(x)sage: libgiac(sqrt(5)+pi).approx(100)
      5.377660631089582934871817052010779119637787758986631545245841837
SEEALSO:
```
libgiac, giacsettings, Pygen,``loadgiacgen``

GETTING HELP:

- To obtain some help on a giac keyword use the help() method. In sage the htmlhelp() met
	- sage: libgiac.gcd?

"Returns the greatest common divisor of 2 polynomials of several (Intg or Poly),(Intg or Poly)  $gcd(45,75);gcd(15/7,50/9);gcd(x^2-2*x+1,x^3-1);gcd(t^2-2*t+1,t^2+1)$ lcm,euler,modgcd,ezgcd,psrgcd,heugcd,Gcd"

- You can find full html documentation about the **giac** functions at:
	- http://www-fourier.ujf-grenoble.fr/~parisse/giac/doc/en/cascmd\_en/
	- o http://www-fourier.ujf-grenoble.fr/~parisse/giac/doc/fr/cascmd\_fr/
	- http://www-fourier.ujf-grenoble.fr/~parisse/giac/doc/el/cascmd\_el/
	- o or in \$SAGE\_LOCAL/share/giac/doc/en/cascmd\_en/index.html

REMARK:

• Graphics 2D Output via gcas (the gt frontend to giac) is removed in the sage version of gi

# from giacpy sage import libgiac

## libgiac?

File: /home/fred-dev/sage/develop/sage.develop/local/lib/python2.7/site-packages/giacpy\_sage.

**Type:** <type 'instance'>

**Definition:** libgiac(s)

### **Docstring:**

This function evaluate a python/sage object with the giac library. It creates in python/sage

**First Example**:

```
sage: from giacpy_sage import libgiac
sage: x,y=libgiac('x,y')
sage: (x+2*y).cos().texpand()
cos(x)*(2*cos(y)^2-1)-sin(x)*2*cos(y)*sin(y)
```
**Coercion, Pygen and internal giac variables**:

The most usefull objects will be the Python object of type Pygen.

```
sage: from giacpy_sage import *
sage: x,y,z=libgiac('x,y,z')
sage: f=sum([x[i] for i in range(5)])^15/(y+z);f.coeff(x[0],
(455*(x[1])^3+1365*(x[1])^2*x[2]+1365*(x[1])^2*x[3]+1365*(x[1])^2*
```
Warning: The complex number sqrt $(-1)$  is exported in python as I. (But it may apper

```
sage: libgiac((1+I*sqrt(3))^3).normal(); libgiac(1+I)
-8
1+i
```
Python integers and reals can be directly converted to giac.

```
sage: from giacpy_sage import *
sage: a=libgiac(2^1024);a.nextprime();(libgiac(1.234567)).erf
17976931348623159077293051907890247336179769789423065727343008115773267580550
0.9191788641
```
The Python object y defined above is of type Pygen. It is not an internal giac variat

```
sage: from giacpy_sage import *
sage: libgiac('y:=1');y
1
y
sage: libgiac.purge('y')
1
sage: libgiac('y')
y
```
There are some natural coercion to Pygen elements:

```
sage: from giacpy_sage import *
sage: libgiac(pi)>3.14 ; libgiac(pi) >3.15 ; libgiac(3)==3
True
False
True
```
**Lists of Pygen and Giac lists**:

Here I1 is a giac list and I2 is a python list of Pygen type objects.

```
sage: from giacpy_sage import *
sage: l1=libgiac(range(10)); l2=[1/(i^2+1) for i in l1]
sage: sum(l2)
33054527/16762850
```
So  $11+11$  is done in giac and means a vector addition. But  $12+12$  is done in Python so

```
sage: from giacpy_sage import *
sage: l1+l1
[0,2,4,6,8,10,12,14,16,18]
sage: l2+l2
\begin{bmatrix} 1, 1/2, 1/5, 1/10, 1/17, 1/26, 1/37, 1/50, 1/65, 1/82, 1, 1 \end{bmatrix}
```
Here V is not a Pygen element. We need to push it to giac to use a giac method lik

```
sage: from giacpy_sage import *
sage: V=[ [x[i]^j for i in range(8)] for j in range(8)]
sage: libgiac(V).dim()
[8,8]
sage: libgiac.det minor(V).factor()
(x[6]- (x[7]))*(x[5]- (x[7]))*(x[5]-(x[6]))*(x[4]-(x[7]))*(x[4])
```
**Modular objects with %**

```
sage: from giacpy_sage import *
sage: V=libgiac.ranm(5,6) % 2;
sage: V.ker().rowdim()+V.rank()
6
sage: a=libgiac(7)%3;a;a%0;7%3
1 % 3
1
1
```
Do not confuse with the python integers:

```
sage: type(7%3)==type(a);type(a)==type(7%3)
False
False
```
### **Syntaxes with reserved or unknown Python/sage symbols**:

In general equations needs symbols such as  $=$  <  $>$  that have another meaning in  $\overline{P}$ 

```
sage: from giacpy_sage import *
sage: x=libgiac('x')
sage: (1+2*sin(3*x)).solve(x).simplify()
Warning, argument is not an equation, solving 1+2*sin(3*x)=0list[-pi/18,7*pi/18]
sage: libgiac.solve('sin(3*x)>2*sin(x)',x) 
...
```

```
RuntimeError: Unable to find numeric values solving equation.
```
You can also add some hypothesis to a giac symbol:

```
sage: libgiac.assume('x>-pi && x<pi')
x
sage: libgiac.solve('sin(3*x)>2*sin(x)',x)
list[((x > (-5*pi/6)) and (x < (-pi/6))),((x > 0) and (x < (pi/6))),
```
To remove those hypothesis use the giac function: purge

```
sage: libgiac.purge('x')
assume[[],[line[-pi,pi]],[-pi,pi]]
sage: libgiac.solve('x>0')
list[x>0]
```
Same problems with the ..

```
sage: from giacpy_sage import *
sage: x=libgiac('x')
sage: f=1/(5+cos(4*x))
sage: oldrep=1/2/(2*sqrt(6))*(atan(2*tan(4*x/2)/sqrt(6))+pi*
sage: newrep=1/2/(2*sqrt(6))*(atan((-sqrt(6)*sin(4*x)+2*sin(
sage: ((f.int(x)-newrep)*(f.int(x)-oldrep)).normal()
\Omegasage: libgiac.fMax(f,'x=-0..pi').simplify()
pi/4,3*pi/4
sage: libgiac.fMax.help() 
"Returns the abscissa of the maximum of the expression.
Expr,[Var]
fMax(-x^2+2*x+1,x)
fMin"
sage: libgiac.sum(1/(1+x^2),'x=0..infinity').simplify()
(pi*exp(pi)^2+pi+exp(pi)^2-1)/(2*exp(pi)^2-2)
```
#### **From giac to sage**:

One can convert a Pygen element to sage with the sage method. Get more details

```
sage: Pygen.sage? 
sage: from giacpy_sage import *
sage: L=libgiac('[1,sqrt(5),[1.3,x]]')
sage: L.sage() # All entries are converted recursively
[1, sqrt(5), [1.3, x]]
```
To obtain matrices and vectors, use the matrix and vector commands. Get mor

```
sage: Pygen. matrix ?
```

```
sage: Pygen. vector ?
      sage: n=var('n');A=matrix([[1,2],[-1,1]])
      sage: B=libgiac(A).matpow(n) # We compute the symbolic power
      sage: C=matrix(SR,B); C # We convert B to sage
      1/2*(1*sqrt(2) + 1)^n + 1/2*(-1*sqrt(2))[1/4*I*sqrt(2)*(I*sqrt(2) + 1)^n - 1/4*I*sqrt(2)*(-I*sqrt(2)sage: (C.subs(n=3)-A^3).expand()
      [0 0]
      [0 0]
MEMENTO of usual GIAC functions:
   Expand with simplification
              • ratnormal, normal, simplify (from the fastest to the most sophisticated)
              o NB: expand function doesn't regroup nor cancel terms, so it could be
   Factor/Regroup
              factor, factors, regroup, cfactor, ifactor
   Misc
              unapply, op, subst
   Polynomials/Fractions
              coeff, gbasis, greduce, lcoeff, pcoeff, canonical_form,
              proot, poly2symb, symb2poly, posubLMQ, poslbdLMQ, VAS, tcoeff
              gcd, egcd, lcm, quo, rem, quorem, abcuv, chinrem,
              peval, horner, lagrange, ptayl, spline, sturm, sturmab
              partfrac, cpartfrac
   Memory/Variables
              assume, about, purge, ans
   Calculus/Exact
              o linsolve, solve, csolve, desolve, seqsolve, reverse rsol
              limit, series, sum, diff, fMax, fMin,
              integrate, subst, ibpdv, ibpu, preval
   Calculus/Exp, Log, powers
              • exp2pow, hyp2exp, expexpand, lin, lncollect, lnexpand, po
   Trigo
              trigexpand, tsimplify, tlin, tcollect,
              halftan, cos2sintan, sin2costan, tan2sincos, tan2cossin2
              exp2trig, trig2exp
              atrig2ln, acos2asin, acos2atan, asin2acos, asin2atan, atan2acos
   Linear Algebra
              identity, matrix, makemat, syst2mat, matpow
              o det, det minor, rank, ker, image, rref, simplex reduce,
```
- egv, egvl, eigenvalues, pcar, pcar\_hessenberg, pmin,
- jordan, adjoint\_matrix, companion, hessenberg, transpose
- o cholesky, lll, lu, qr, svd, a2q, gauss, gramschmidt, q2a, is

```
Finite Fieds
           %, % 0, mod, GF, powmod
Integers
           gcd, iabcuv, ichinrem, idivis, iegcd,
           ifactor, ifactors, iquo, iquorem, irem,
           o is_prime, is_pseudoprime, lcm, mod, nextprime, pa2b2, pr
List
           append, accumulate_head_tail, concat, head, makelist, member
Set
           intersect, minus, union, is_element, is_included
```